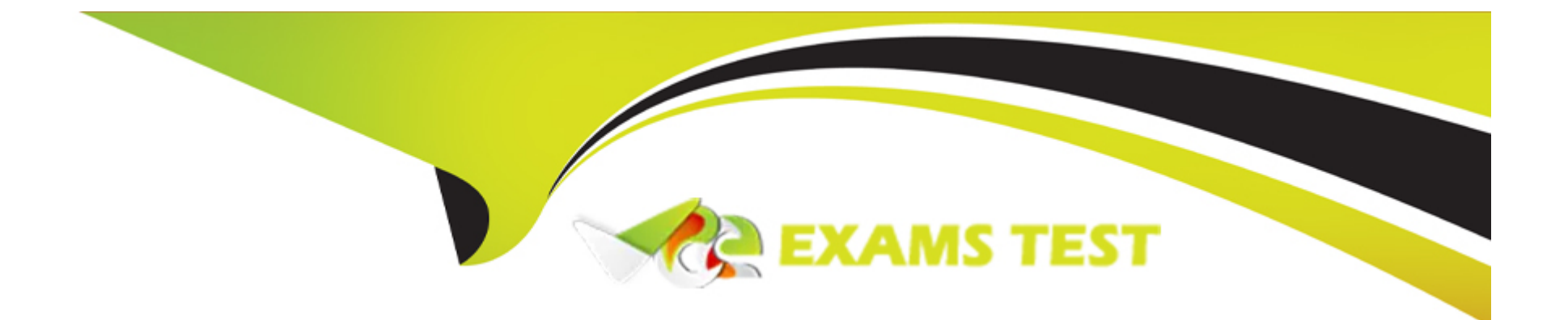

# **Free Questions for NSE4\_FGT-7.2 by vceexamstest**

# **Shared by Maxwell on 03-01-2023**

**For More Free Questions and Preparation Resources**

**Check the Links on Last Page**

# **Question 1**

#### **Question Type: MultipleChoice**

Which three methods are used by the collector agent for AD polling? (Choose three.)

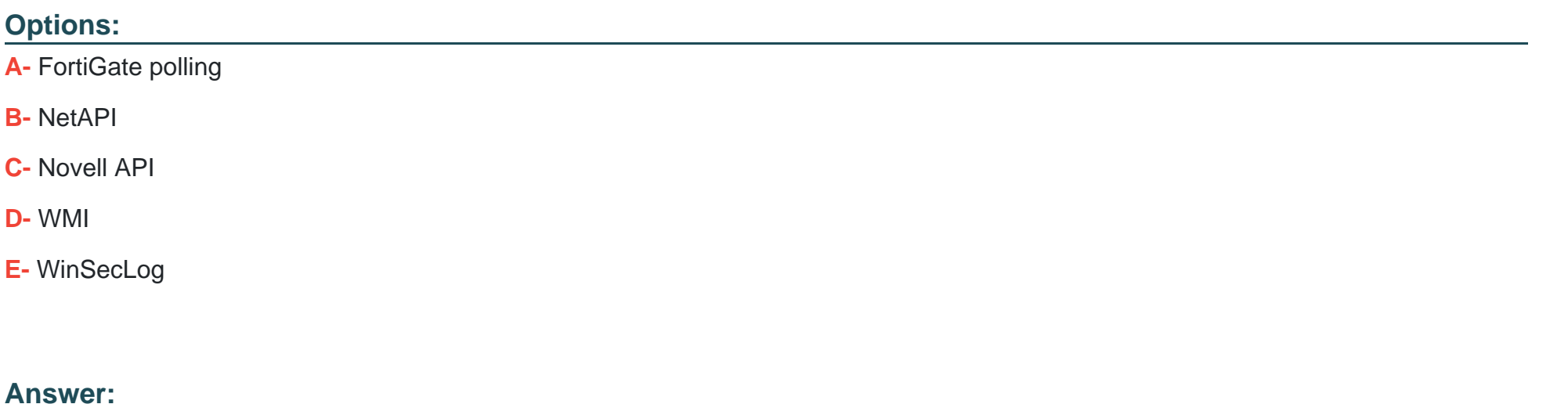

B, D, E

# **Question 2**

**Question Type: MultipleChoice**

An administrator configures FortiGuard servers as DNS servers on FortiGate using default settings.

What is true about the DNS connection to a FortiGuard server?

### **Options:**

**A-** It uses UDP 8888.

**B-** It uses UDP 53.

**C-** It uses DNS over HTTPS.

**D- It uses DNS overTLS.** 

### **Answer:**

B

# **Question 3**

**Question Type: MultipleChoice**

Refer to the exhibit.

A network administrator is troubleshooting an IPsec tunnel between two FortiGate devices. The administrator has determined that phase 1 status is up, but phase 2 fails to come up.

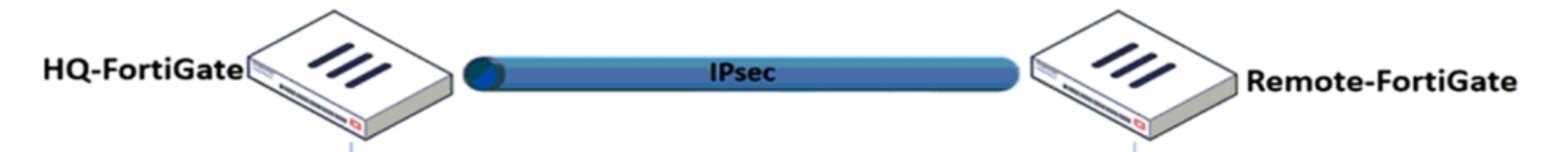

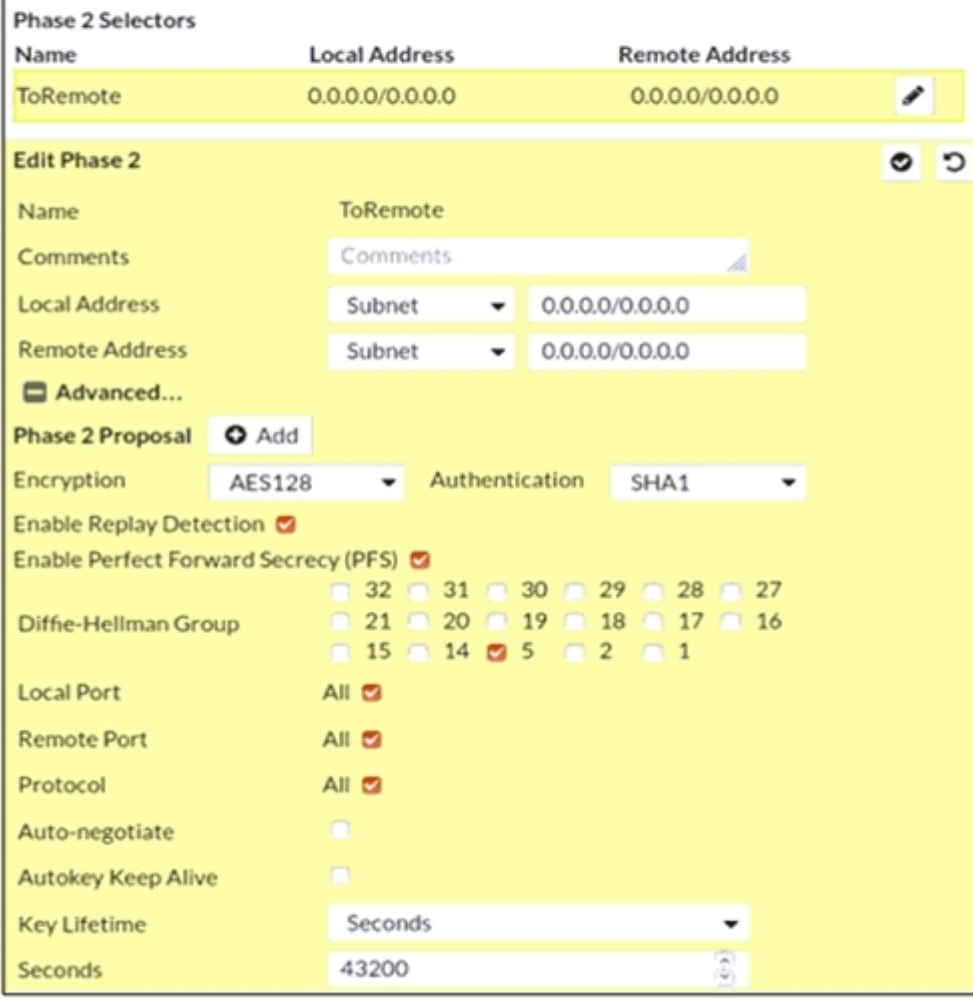

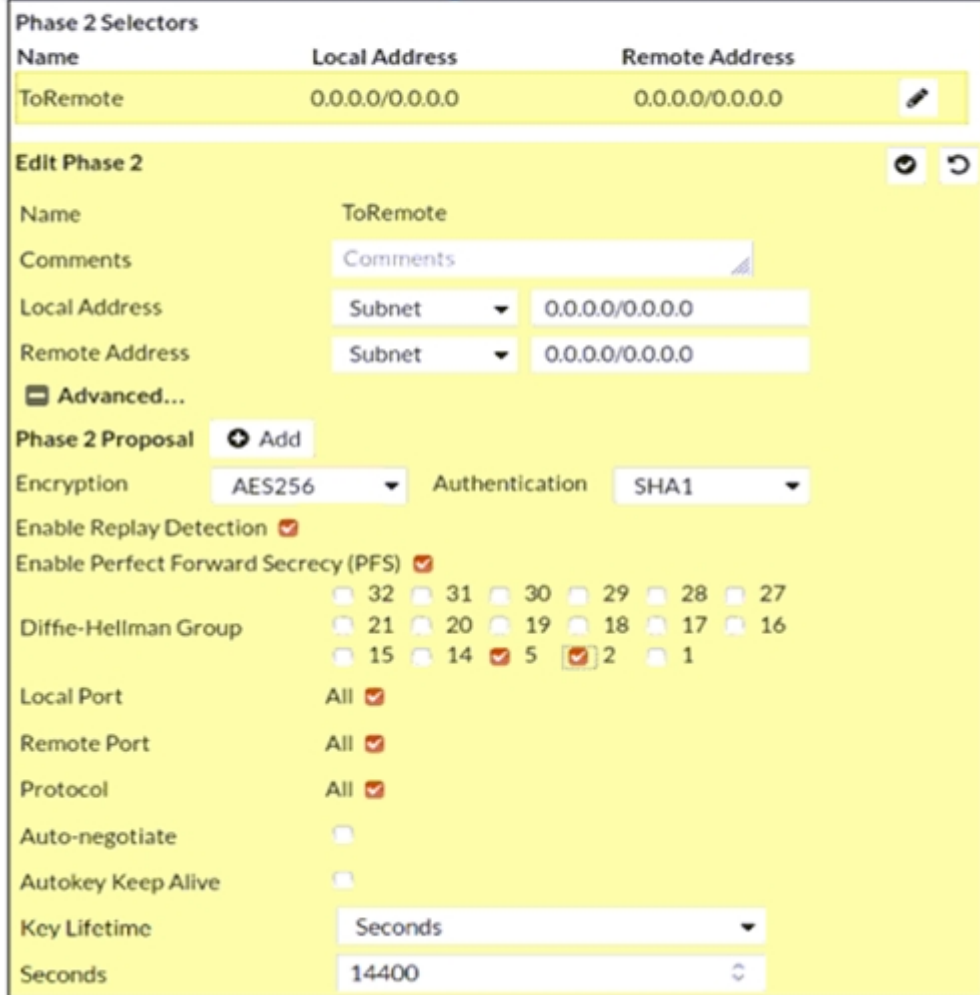

Based on the phase 2 configuration shown in the exhibit, which configuration change will bring phase 2 up?

#### **Options:**

**A-** On Remote-FortiGate, set Seconds to 43200.

**B- On HQ-FortiGate, set Encryption to AES256.** 

**C-** On HQ-FortiGate, enable Diffie-Hellman Group 2.

**D-** On HQ-FortiGate, enable Auto-negotiate.

### **Answer:**

B

# **Question 4**

**Question Type: MultipleChoice**

Refer to the exhibit.

The exhibit shows the output of a diagnose command.

```
# diagnose firewall proute list
list route policy info(vf=root):
id=2130903041(0x7f030001) vwl service=1(Critical-DIA) vwl mbr seq=1 2 dscp tag=0xff 0xff
flags=0x0 tos=0x00 tos mask=0x00 protocol=0 sport=0-65535 iif=0 dport=1-65535 path(2)
oif=3(port1) oif=4(port2)
source (1): 10.0.1.0-10.0.1.255
destination wildcard(1): 0.0.0.0/0.0.0.0internet service(3): GoToMeeting(4294836966,0,0,0, 16354)
Microsoft.Office.365.Portal(4294837474,0,0,0, 41468) Salesforce(4294837976,0,0,0, 16920)
hit count=0 last used=2022-02-23 05:46:43
```
What does the output reveal about the policy route?

#### **Options:**

**A-** It is an ISDB route in policy route.

**B-** It is a regular policy route.

**C-** It is an ISDB policy route with an SDWAN rule.

**D-** It is an SDWAN rule in policy route.

 $\mathsf{C}$ 

### **Question 5**

**Question Type: MultipleChoice**

Refer to the exhibits.

Exhibit A shows a network diagram. Exhibit B shows the firewall policy configuration and a VIP object configuration.

The WAN (port1) interface has the IP address 10.200.1.1/24.

The LAN (port3) interface has the IP address 10.0.1.254/24.

Exhibit A Exhibit B

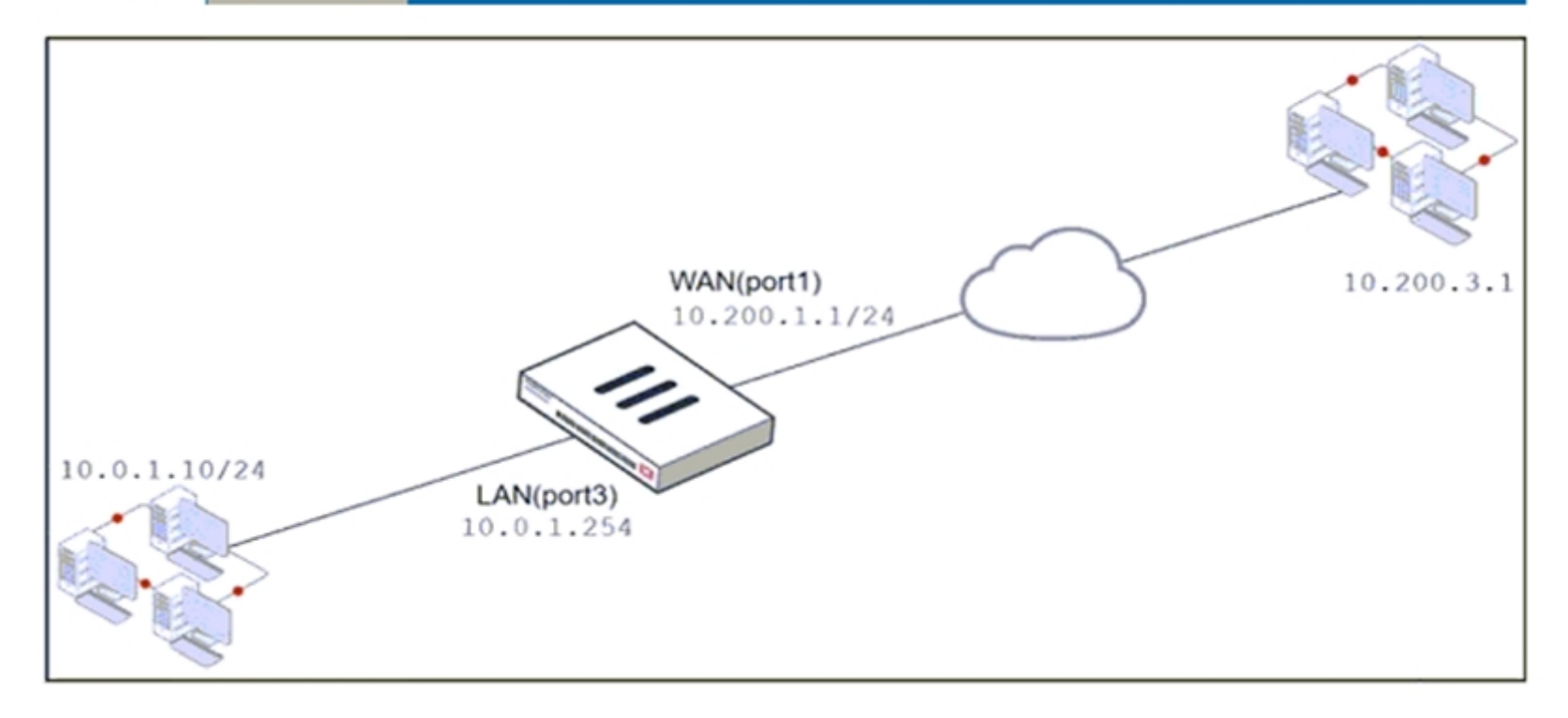

# Exhibit A Exhibit B

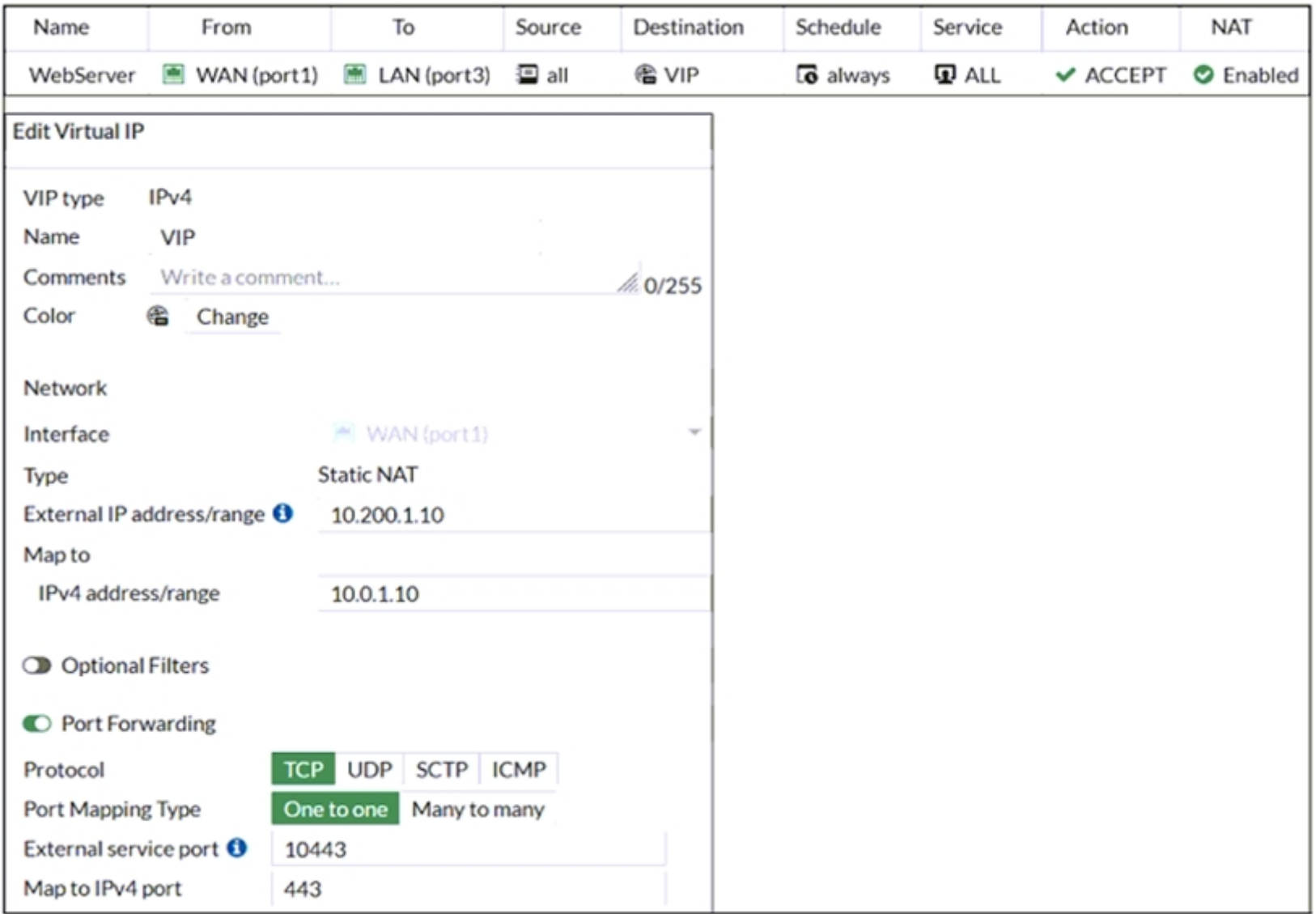

If the host 10.200.3.1 sends a TCP SYN packet on port 10443 to 10.200.1.10, what will the source address, destination address, and destination port of the packet be, after FortiGate forwards the packet to the destination?

### **Options:**

**A-** 10.0.1.254, 10.0.1.10, and 443, respectively

**B-** 10.0.1.254, 10.0.1.10, and 10443, respectively

**C-** 10.200.3.1, 10.0.1.10, and 443, respectively

### **Answer:**

C

# **Question 6**

**Question Type: MultipleChoice**

An administrator configures FortiGuard servers as DNS servers on FortiGate using default settings.

What is true about the DNS connection to a FortiGuard server?

#### **Options:**

**A-** It uses UDP 8888.

**B-** It uses UDP 53.

**C-** It uses DNS over HTTPS.

**D-** It uses DNS overTLS.

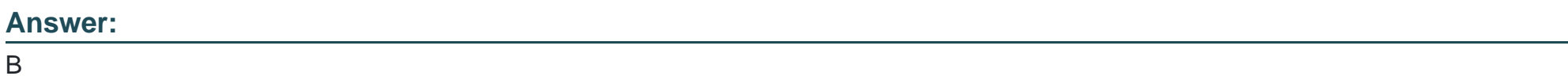

# **Question 7**

**Question Type: MultipleChoice**

Refer to the exhibit.

A network administrator is troubleshooting an IPsec tunnel between two FortiGate devices. The administrator has determined that phase 1 status is up, but phase 2 fails to come up.

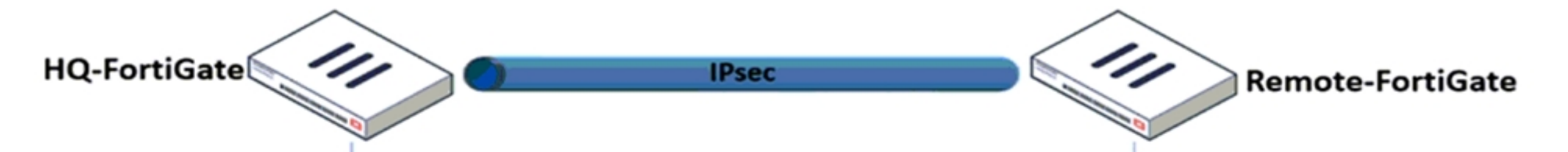

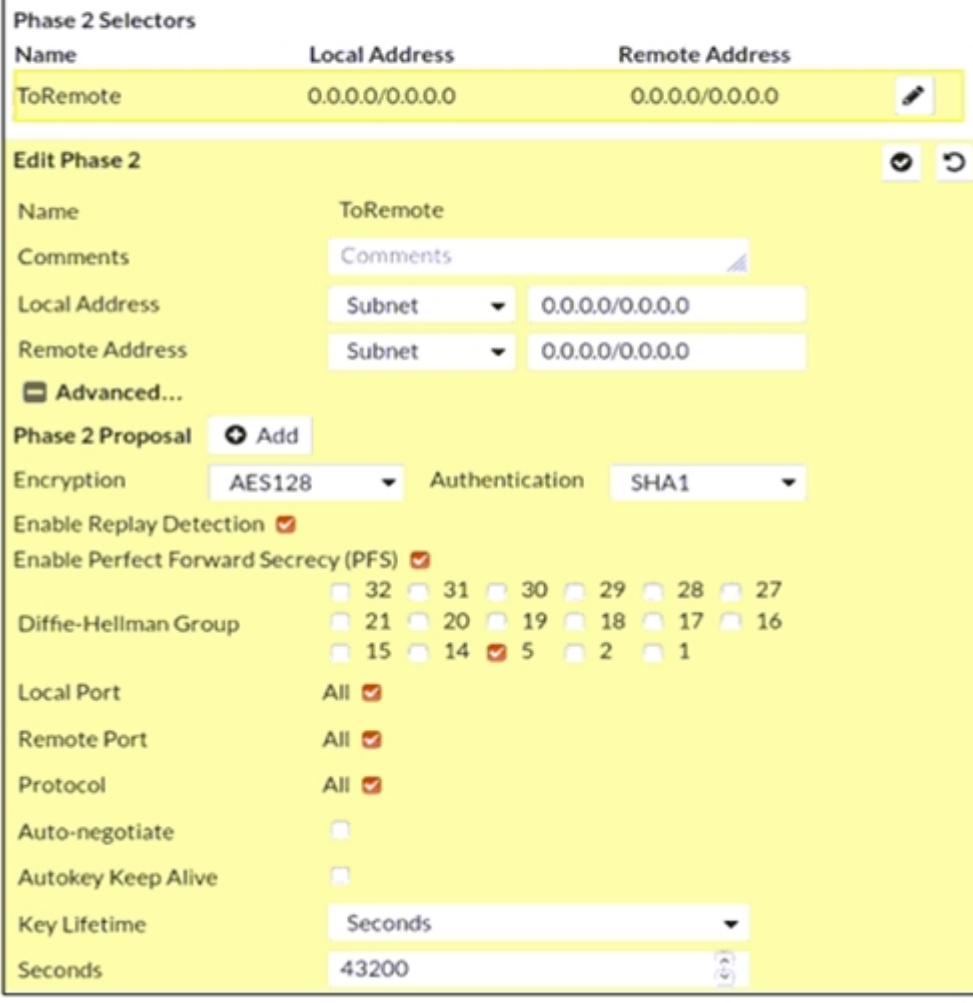

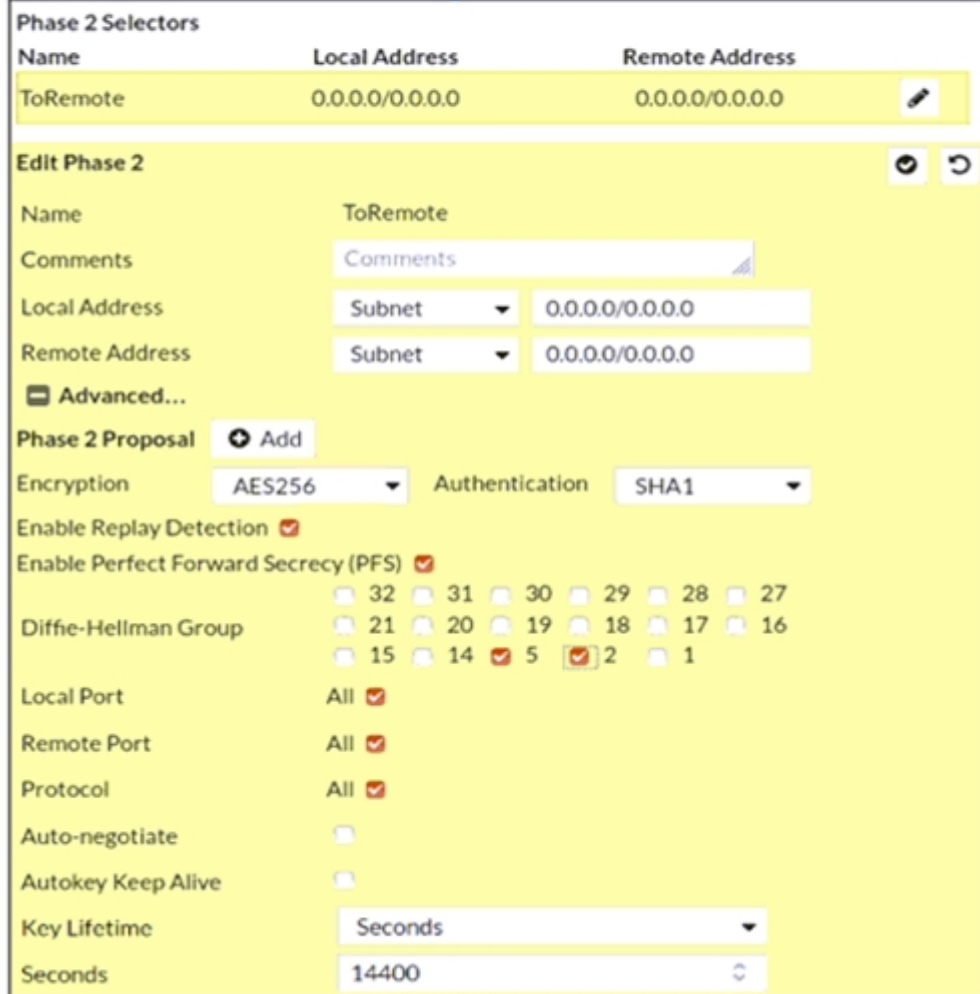

Based on the phase 2 configuration shown in the exhibit, which configuration change will bring phase 2 up?

### **Options:**

- **A-** On Remote-FortiGate, set Seconds to 43200.
- **B-** On HQ-FortiGate, set Encryption to AES256.
- **C-** On HQ-FortiGate, enable Diffie-Hellman Group 2.
- **D-** On HQ-FortiGate, enable Auto-negotiate.

### **Answer:**

B

To Get Premium Files for NSE4\_FGT-7.2 Visit

[https://www.p2pexams.com/products/nse4\\_fgt-7](https://www.p2pexams.com/products/NSE4_FGT-7.2).2

For More Free Questions Visit

[https://www.p2pexams.com/fortinet/pdf/nse4-fgt-7.](https://www.p2pexams.com/fortinet/pdf/nse4-fgt-7.2)2